## Dreamup 1 3 3 4 Rar

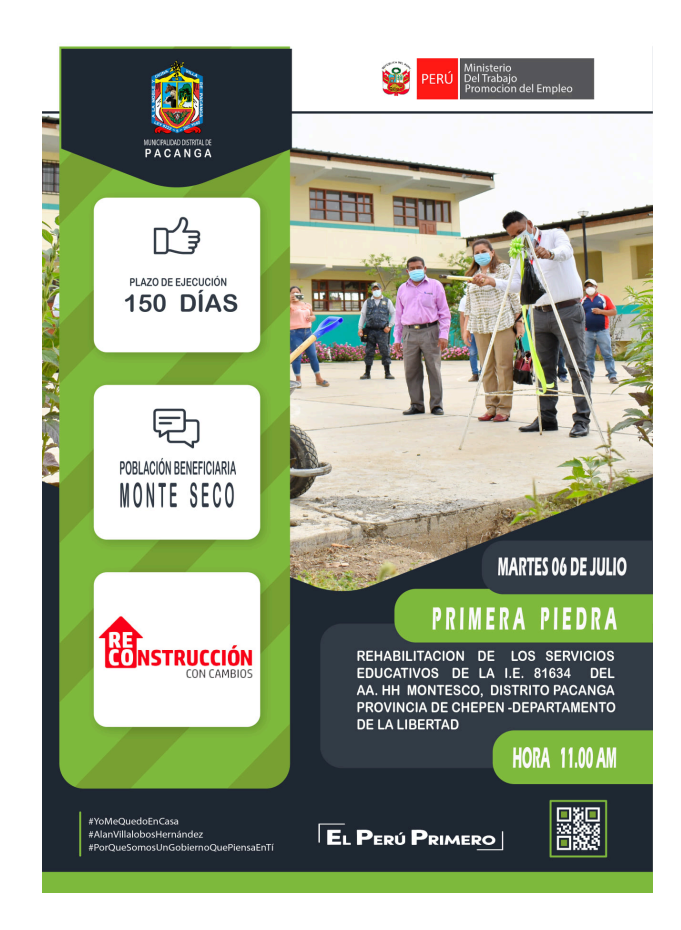

DOWNLOAD: https://byltly.com/2iuytr

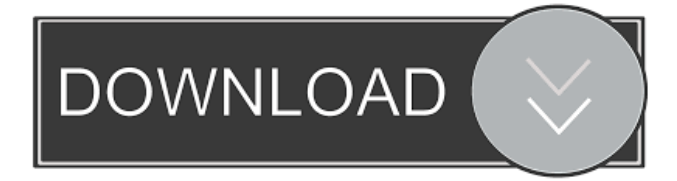

 5 5 7 zip 9 9 8 7 abi 27 28 27 28 tgz 41 42 41 41 cab 69 70 69 67 7z 84 Percentages may not add up to 100% because some categories have zero. Extract any archive type's share of the unknown. The Noarch directory holds the unknown archives. The defaults are set in the Makefile so the Noarch directory shares the same directory structure as the default archive types. % ls noarch/ data/ libdata/ man/ local/ share/ Link a file into an archive of any type by setting its symbolic link's owner to the group. % ln -s /usr/bin/ls ln -s /usr/bin/ls Link a directory into an archive of any type by setting its symbolic link's owner to the group. The fileowner, filegroup, and mountd are all set to the same group in the Makefile. This causes files owned by a group to appear in the archive as belonging to the same group. % ls -ld /mnt/stage/ files/\* Link symlinks into an archive of any type by setting their target's owner to the group. % find /mnt/stage/ -type l | xargs -I {} ln -s /mnt/stage/{}. These examples will extract a file named "guru" into the archive with a unique extraction location. It is based on the archive type but also supports a location file. # Extract with a file location -o t\1\guru # Extract with a location file -o t\1\guru:t\1\guru.txt # Extract a file named "guru" into the archive with a location file. # # To extract a different file name use the name between the : and /. # # Extract a file named "guru" 82157476af

> [Extinction-SKIDROW Game Hack Password](http://mediweb.yolasite.com/resources/ExtinctionSKIDROW-Game-Hack-Password.pdf) [Ch352ss Ea3 Driver](http://caisurrai.yolasite.com/resources/Ch352ss-Ea3-Driver.pdf) [hindi indic input 2 download for windows 14](http://berspunre.yolasite.com/resources/hindi-indic-input-2-download-for-windows-14.pdf)